<del>CTIC89000R - A6C3C91 - REGISTRO PRO</del>TOCOLLO - 0007874 - 01/06/2022 - IV.2 - E m\_pi.AOOGABMI.REGISTRO UFFICIALE.U.0038007.27-05-2022

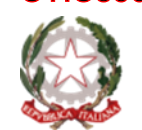

Ministero dell'Istruzione

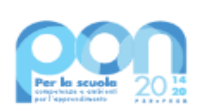

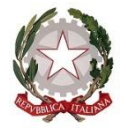

*Ministero dell'Istruzione*

*Unità di missione del Piano nazionale di ripresa e resilienza* Programma operativo nazionale "Per la Scuola – Competenze e ambienti per l'apprendimento" 2014-2020

# **Avviso pubblico "Ambienti didattici innovativi per la scuola dell'infanzia"**

**Fondi Strutturali Europei – Programma Operativo Nazionale "Per la scuola, competenze e ambienti per l'apprendimento" 2014-2020 – Fondo europeo di sviluppo regionale (FESR) – REACT EU**

**Asse V –** *Priorità d'investimento:* **13i – (FESR) "Promuovere il superamento degli effetti della crisi nel contesto della pandemia di COVID-19 e delle sue conseguenze sociali e preparare una ripresa verde, digitale e resiliente dell'economia" – Obiettivo specifico 13.1: Facilitare una ripresa verde, digitale e resiliente dell'economia – Azione 13.1.5 – "Ambienti didattici innovativi per le scuole dell'infanzia"**

#### **Art. 1 – Finalità e azioni dell'Avviso pubblico**

Il presente Avviso è finalizzato alla realizzazione di ambienti didattici innovativi nelle scuole dell'infanzia statali per la creazione o l'adeguamento di spazi di apprendimento innovativi per poter garantire lo sviluppo delle abilità cognitive, emotive e relazionali delle bambine e dei bambini nei diversi campi di esperienza previsti dalle *Indicazioni nazionali per la scuola dell'infanzia e per il primo ciclo di istruzione* e in coerenza con le *Linee pedagogiche per il sistema integrato zero-sei*.

Tutte le ricerche sono concordi nel ritenere che i primi cinque anni di vita sono fondamentali per lo sviluppo dei bambini, in quanto imparano a un ritmo più veloce che in qualsiasi altro momento della loro vita e sviluppano abilità cognitive e socio-emotive di base, che determineranno i successivi risultati scolastici e condizioneranno anche la loro vita adulta. Introdurre nelle prime esperienze di apprendimento dei bambini nella fascia di età 3-6 anni l'acquisizione delle prime abilità nel pensiero critico e nel *problem solving*, nel pensiero computazionale, nella collaborazione, nella comunicazione, nella creatività, nell'alfabetizzazione tecnologica, nelle STEM, presuppone la disponibilità di spazi didattici e di strumenti ottimali per favorire le pratiche più appropriate per l'esplorazione e la scoperta, il gioco, la creatività, la sperimentazione e il benessere, con la creazione di ambienti esperienziali.

Gli interventi di trasformazione degli ambienti destinati alle scuole dell'infanzia sono finalizzati a potenziare e arricchire gli spazi didattici per favorire il progressivo articolarsi delle esperienze delle bambine e dei bambini, lo sviluppo delle loro abilità, nelle diverse attività e occasioni ludiche, e delle proprie potenzialità di relazione, autonomia, creatività e apprendimento, anche al fine di superare disuguaglianze, barriere territoriali, economiche, sociali e culturali.

L'intervento è finanziato con i fondi resi disponibili dal Regolamento (UE) n. 2020/2221 del Parlamento europeo e del Consiglio del 23 dicembre 2020, che modifica il regolamento (UE) n. 1303/2013 per quanto riguarda le risorse aggiuntive e le modalità di attuazione per fornire assistenza allo scopo di promuovere il superamento degli effetti della crisi nel contesto della pandemia di COVID-19 e delle sue conseguenze sociali e preparare una ripresa verde, digitale e resiliente dell'economia (REACT-EU), nell'ambito del Programma operativo nazionale "Per la scuola – Competenze e ambienti per l'apprendimento" 2014-2020 – Fondo europeo di sviluppo regionale (FESR).

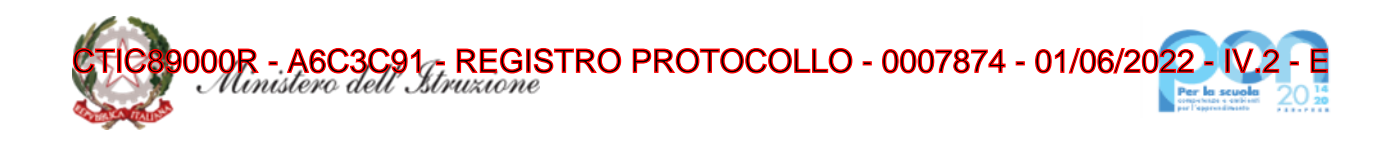

#### **Art. 2 – Beneficiari dell'Avviso**

- 1. Sono ammesse a partecipare al presente Avviso le istituzioni scolastiche statali con sezioni di scuola per l'infanzia attive, appartenenti alle regioni Abruzzo, Basilicata, Calabria, Campania, Emilia-Romagna, Friuli Venezia Giulia, Lazio, Liguria, Lombardia, Marche, Molise, Piemonte, Puglia, Sardegna, Sicilia, Toscana, Umbria e Veneto.
- 2. Ciascuna istituzione scolastica statale di cui al comma 1 può presentare una sola candidatura.

#### **Art. 3 – Tipologie di intervento**

- 1. Gli interventi ammissibili prevedono l'allestimento e/o l'adeguamento degli ambienti destinati all'apprendimento a disposizione delle sezioni di scuola dell'infanzia, attraverso l'acquisto di arredi e attrezzature didattiche e digitali coerenti con gli obiettivi educativi della fascia di età 3-6 anni. Gli ambienti si caratterizzano per garantire sicurezza, *comfort*, accessibilità, inclusività, flessibilità, rispetto dei principi di sostenibilità ambientale, con la dotazione di **arredi** – nella percentuale massima del 60% – che consentano la riconfigurazione dello spazio sulla base delle attività previste nel progetto educativo (tavoli per osservazione e attività esperienziali, arene riconfigurabili e tribunette, carrelli mobili, armadi e contenitori, librerie, sedute morbide e cuscini, tappeti didattici e luminosi, eventuali pareti mobili, etc.), di **attrezzature digitali** innovative, calibrate sulla base delle diverse tappe di sviluppo infantile (kit e strumenti per l'introduzione al *coding*, alla robotica educativa, alle STEM, kit per la creatività digitale, il *making* e il *tinkering*, proiettori e altri strumenti digitali per la creazione di ambienti immersivi, schermi digitali interattivi adeguati, piani luminosi, attrezzature per riprese audio e video e per il *digital storytelling*, stampanti e penne 3D, strumenti musicali digitali, *software* e app didattiche, sussidi digitali specifici per bambini con disabilità, etc.) e con **attrezzature didatticoeducative** (kit per lo sviluppo del linguaggio e l'educazione alla lettura, kit per lo sviluppo delle abilità numeriche e di *problem solving*, kit e strumenti per costruzioni tridimensionali, per laboratori creativi, per lo sviluppo della motricità, per l'educazione emotiva, etc.).
- 2. All'atto della candidatura, ciascuna istituzione scolastica compila, tramite l'apposita piattaforma, i dati di adesione richiesti per la realizzazione degli ambienti didattici, provvedendo contestualmente alla generazione del Codice unico di progetto (CUP), secondo la procedura indicata nello specifico manuale operativo dell'avviso e sulla base del seguente codice:
	- codice di template CUP per l'azione "Ambienti didattici innovativi per la scuola dell'infanzia": **2205003**.
- 3. Gli interventi dovranno essere realizzati, collaudati e conclusi con tempestività e comunque entro il 31 dicembre 2022.

#### **Art. 4 – Massimali di spesa per gli interventi**

- 1. L'importo massimo del finanziamento per la realizzazione di "Ambienti didattici innovativi per la scuola dell'infanzia" è pari a euro 75.000,00.
- 2. Tutti i costi sono da considerarsi I.V.A. inclusa.

#### **Art. 5 – Termini e modalità di presentazione della candidatura**

- 1. La presentazione della proposta progettuale avviene accedendo nell'apposita area disponibile alla voce "Accesso ai servizi", presente sulla parte superiore della *homepage* del sito dedicato al PON "Per la Scuola", reperibile all'indirizzo *[http://www.istruzione.it/pon/,](http://www.istruzione.it/pon/)* e selezionando la sottovoce "Gestione degli Interventi" (GPU) per accedere al sistema e compilare i dati richiesti per la candidatura.
- 2. Per ogni Istituzione scolastica sono abilitati, in automatico dal SIDI, sia il Dirigente scolastico sia il Direttore dei servizi generali e amministrativi che, selezionando il *link* "Gestione degli interventi" e utilizzando le credenziali con cui accedono a tutti i servizi informatici del Ministero dell'istruzione, entrano nel Sistema GPU. Una volta effettuato il *login* al Sistema GPU, DS e DSGA potranno procedere alla compilazione della scheda anagrafica individuale, propedeutica a qualsiasi altra attività, e alla verifica della correttezza dei dati inseriti nella scheda anagrafica della scuola.
- 3. La procedura di presentazione della candidatura si articola nelle seguenti fasi:
	- *a.* compilare i campi con i dati necessari sul Sistema GPU;

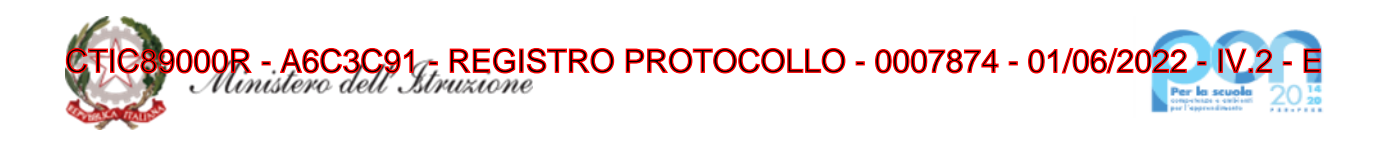

- *b.* procedere alla generazione del CUP, inserendolo all'interno dello specifico campo della candidatura, secondo le indicazioni contenute nell'apposito manuale presente al seguente *link*: *[https://www.istruzione.it/pon/ponkit\\_disposizioni.html](https://www.istruzione.it/pon/ponkit_disposizioni.html)* e sulla base dell'apposito *template*;
- *c.* scaricare una copia della candidatura dopo averla inoltrata su GPU;
- *d.* firmare digitalmente la candidatura senza apportare a quest'ultima alcuna modifica. Si ricorda che il progetto deve essere firmato digitalmente dal Dirigente scolastico o, su sua formale delega, dal DSGA, e che il *file* deve essere esclusivamente in formato .pdf o .pdf.p7m. o .p7m);
- *e.* allegare la candidatura firmata digitalmente sul "sistema finanziario" secondo le seguenti istruzioni:
	- i. selezionare il *link* "Gestione Finanziaria" presente alla pagina *<http://www.istruzione.it/pon/>*, utilizzando le credenziali SIDI e accedendo al menù "servizi" del SIDI;
	- ii. accedere all'area "Gestione Finanziario-Contabile" e all'applicazione "Sistema Informativo Fondi (SIF) 2020";
	- iii. dal menu funzioni è disponibile, sotto la voce "Candidature", la funzione "Trasmissione candidature firmate";
	- iv. in fase di trasmissione, superati i controlli di validità del file, il progetto sarà protocollato;
	- v. dalla stessa funzionalità la scuola può visualizzare il codice di protocollo assegnato e la relativa data.

L'area del sistema Informativo predisposta alla presentazione delle proposte (GPU) e quella del sistema Informativo Fondi (SIF) predisposta per la trasmissione delle candidature firmate digitalmente resteranno entrambe aperte dalle ore **12.00** del giorno **30 maggio 2022** alle ore **12.00** del giorno **17 giugno 2022**.

- 4. Le indicazioni operative per il caricamento a sistema dei dati richiesti e per la trasmissione della candidatura firmata digitalmente sono contenute in appositi strumenti di supporto pubblicati sul sito del PON "Per la scuola" al *link: <http://www.istruzione.it/pon/>*. Sul portale *<http://pon20142020.indire.it/portale>* è possibile altresì accedere al manuale di supporto e contattare il servizio di assistenza tecnica *on line* per il caricamento della proposta progettuale.
- 5. Si precisa che le attività relative alla presentazione della candidatura sulla piattaforma non rientrano tra le attività retribuibili a valere sul progetto stesso.
- 6. Le istituzioni scolastiche devono acquisire da parte del Consiglio di Istituto e del Collegio Docenti l'autorizzazione alla partecipazione all'avviso in questione, mediante delibera di adesione generale alle Azioni del Programma operativo nazionale ovvero, in assenza di quest'ultima, una specifica determinazione per il presente avviso. Tenuto conto del particolare periodo emergenziale, tali deliberazioni possono essere acquisite anche in una fase successiva.

### **Art. 6 – Spese ammissibili ed erogazione dei finanziamenti**

# *6.1 – Articolazione dei costi del progetto*

1. In fase di candidatura l'Istituzione scolastica convalida un quadro economico preliminare che rispetta la seguente percentuale di ripartizione dei costi:

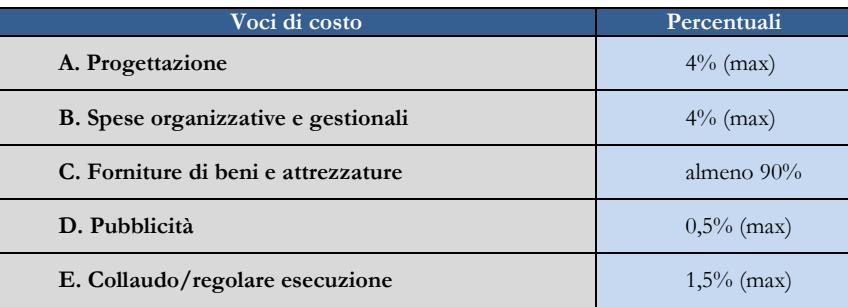

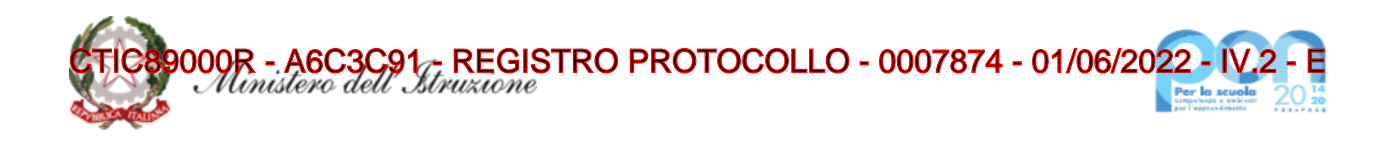

- 2. All'atto della candidatura il sistema definisce automaticamente il riparto del totale del finanziamento attribuibile a ciascuna istituzione scolastica sulla base delle percentuali previste al comma 1. Dopo l'autorizzazione del progetto e in fase esecutiva, sarà possibile modificare l'importo di tutte le voci di costo, fermi restando i limiti percentuali di spesa previsti. In nessun caso può essere diminuita la percentuale relativa alla voce di costo C.
- 3. L'attività alla pubblicizzazione *ex post* (*cfr.* par. 6.2, lettera E) riconducibile alla voce di costo "Pubblicità" è obbligatoria; di conseguenza la scuola che intenda azzerare l'importo ad essa associata, dovrà comunque garantire adeguate forme di pubblicità.

# *6.2 – Tipologie di spese ammissibili per voci di costo*

# **A. Progettazione**

La progettazione consiste nell'insieme delle attività propedeutiche all'emanazione dell'avviso pubblico/richiesta di offerta/trattativa diretta/ordine di acquisto e del relativo disciplinare e capitolato tecnico per l'acquisto dei beni e dei servizi è assicurata da personale interno o esterno all'istituzione scolastica in possesso di adeguata professionalità per la realizzazione della relativa azione ammessa a finanziamento.

# **B. Spese organizzative e gestionali**

Si tratta di spese funzionali alla gestione e attuazione del progetto e includono:

- compensi per il personale scolastico e per i soggetti coinvolti a vario titolo nell'attuazione dei progetti (es. gestione del sistema informativo, attività connesse alla stesura degli atti di gara, adempimenti operativi, relazioni con l'Ufficio dell'Autorità di Gestione);
- spese per la copertura assicurativa dei beni acquistati;
- spese per le spedizioni postali.

### **C. Forniture di beni e attrezzature**

Oggetto del presente avviso è la fornitura di beni per la realizzazione degli ambienti didattici dell'articolo 3 del presente avviso. La quota riferita alla fornitura di arredi non può essere superiore al 60% del totale del valore delle forniture.

# **D. Pubblicità**

Il corretto adempimento rispetto agli obblighi di pubblicità costituisce una condizione imprescindibile di ogni intervento finanziato con i Fondi Strutturali e deve essere programmata a livello di singolo intervento. Per ogni progetto cofinanziato dal Fondo Sociale Europeo o del Fondo Europeo di Sviluppo Regionale, il beneficiario è tenuto a svolgere una specifica azione di informazione, sensibilizzazione e pubblicità. Sussiste, altresì, l'obbligo di apposizione di targhette con logo, codice progetto e indicazione del fondo su tutti i beni acquistati con il FESR. Le relative specifiche tecniche sono disponibili al seguente *link*: *<https://www.istruzione.it/pon/ponkit.html>*.

### **E. Certificato di collaudo, verifica di conformità o di regolare esecuzione**

A seguito della realizzazione degli ambienti didattici, l'istituzione scolastica provvede al rilascio dei certificati di collaudo, di verifica di conformità o dei certificati di regolare esecuzione.

# *6.3 Spese ammissibili: precisazioni generali*

In merito alle spese ammissibili si precisa che non sono ammessi gli acquisti di cancelleria e materiale di facile consumo e i canoni di abbonamento a servizi.

# *6.4 Spese cumulative*

Le spese (ad esempio di pubblicità e del personale di segreteria), che possono essere effettuate cumulativamente per più progetti, dovranno essere imputate nei limiti dei massimali di spesa previsti dall'iniziativa oggetto del presente Avviso. La relativa fattura, pertanto, deve riportare l'indicazione del

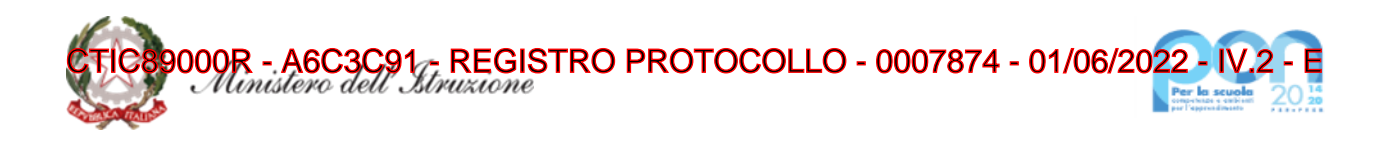

codice del progetto con la relativa quota parte di spesa.

### **Art. 7 – Requisiti di ammissibilità**

1. Sono ammesse alla selezione le candidature che:

- *a.* provengano dalle istituzioni scolastiche di cui all'articolo 2 del presente Avviso;
- *b.* siano presentate attraverso le piattaforme GPU e SIF, nel rispetto dei termini previsti dal presente avviso per cui fa fede l'inoltro *on line*;
- *c.* presentino il formulario *on line* compilato in ciascuna sezione. Le candidature accettate sono solo quelle pervenute attraverso la piattaforma GPU e successivamente firmate digitalmente su SIF; non saranno accettate candidature trasmesse in altra modalità;
- *d.* abbiano acquisito il Codice unico di progetto (CUP), che dovrà essere riportato su tutti i documenti relativi alla procedura di attuazione;
- *e.* non superino l'importo massimo stabilito per il progetto, secondo quanto previsto dall'articolo 4, comma 2, del presente avviso;
- *f.* siano in possesso dell'approvazione del conto consuntivo da parte degli organi competenti relativo all'ultimo anno di esercizio utile disponibile, tenuto conto dell'attuale situazione di emergenza, a garanzia della capacità gestionale dei soggetti beneficiari richiesta dai regolamenti dei Fondi strutturali europei.
- 2. La mancanza di uno solo dei suddetti requisiti comporta la non ammissibilità dell'istituzione scolastica al finanziamento oggetto del presente avviso.

# **Art. 8 – Selezione delle candidature**

- 1. La selezione delle candidature avverrà secondo la modalità "a sportello".
- 2. Saranno ammesse a finanziamento le candidature che rispettino i requisiti di cui all'articolo 7 del presente avviso, verificati dopo la scadenza dei termini tramite sistema informativo, sulla base dell'ordine cronologico della data e dell'orario di presentazione delle stesse, fino al limite delle risorse disponibili.
- 3. All'esito delle suddette operazioni saranno pubblicate le graduatorie regionali con l'elenco delle scuole, con candidatura regolare, ammesse al finanziamento.
- 4. Qualora, dopo la scadenza per la presentazione delle candidature di cui all'articolo 5, comma 3, e in seguito a eventuali scorrimenti delle graduatorie di cui al precedente comma, residuassero risorse ancora da assegnare per la misura in oggetto, l'Autorità di gestione potrà definire una nuova finestra di apertura dello "sportello", riservata alle istituzioni scolastiche statali non finanziate durante la fase precedente.

### **Art. 9 – Informazioni generali**

I dati contenuti nelle varie proposte saranno trattati secondo quanto previsto dal decreto legislativo 10 agosto 2018, n. 101. Il Responsabile del trattamento dei dati è la Direzione Generale per i fondi strutturali per l'istruzione, l'edilizia scolastica e la scuola digitale.

Responsabile del procedimento è la dott.ssa Anna Rita Bove, dirigente dell'Ufficio IV dell'Unità di missione del PNRR.

Informazioni e chiarimenti devono essere richiesti esclusivamente attraverso il servizio di *ticketing* accessibile attraverso il sistema GPU. Non sarà data risposta a quesiti pervenuti con altri mezzi.

> IL DIRETTORE GENERALE *Simona Montesarchio*

Silloutesarcoro

Firmato digitalmente da MONTESARCHIO **SIMONA** C=IT O=MINISTERO DELL'ISTRUZIONE